### 6. Parametrické úlohy o jednom náhodném výběru z normálního rozložení

6.1. Motivace: Mnoho náhodných veličin, s nimiž se setkáváme ve výzkumu i praxi, se řídí normálním rozložením. Za jistých předpokladů obsažených v centrální limitní větě se dá rozložení jiných náhodných veličin aproximovat normálním rozložením. Proto je zapotřebí věnovat velkou pozornost právě náhodným výběrům z normálního rozložení.

6.2. Věta: Rozložení statistik odvozených z výběrového průměru a výběrového rozptylu

Nechť  $X_1, ..., X_n$  je náhodný výběr z rozložení N( $\mu, \sigma^2$ ). Pak platí

a) Výběrový průměr M a výběrový rozptyl  $S^2$  jsou stochasticky nezávislé.

b) 
$$
M \sim N(\mu, \frac{\sigma^2}{n})
$$
, tedy  $U = \frac{M - \mu}{\frac{\sigma}{\sqrt{n}}} \sim N(0, 1)$ .

(Pivotová statistika U slouží k řešení úloh o  $\mu$ , když  $\sigma^2$  známe.)

c) 
$$
K = \frac{(n-1)S^2}{\sigma^2} \sim \chi^2(n-1)
$$
.

(Pivotová statistika K slouží k řešení úloh o  $\sigma^2$ , když  $\mu$  neznáme.)

d) 
$$
\frac{\sum_{i=1}^{n} (X_i - \mu)^2}{\sigma^2} \sim \chi^2(n).
$$

(Tato pivotová statistika slouží k řešení úloh o  $\sigma^2$ , když  $\mu$  známe.)

e) 
$$
T = \frac{M - \mu}{\frac{S}{\sqrt{n}}} \sim t(n-1).
$$

(Pivotová statistika T slouží k řešení úloh o  $\mu$ , když  $\sigma^2$  neznáme.)

#### Důkaz:

ad a) Nebudeme provádět, viz Jiří Anděl: Matematická statistika, SNTL/Alfa, Praha 1978, str. 82

ad b) Výběrový průměr M je lineární kombinace náhodných veličin s normálním rozložením, má tedy normální rozložení s parametry  $E(M) = \mu$ ,  $D(M) = \sigma^2/n$ . Statistika U se získá standardizací M.

ad c) Vhodnou úpravou výběrového rozptylu  $S^2$ , kde použijeme obrat  $X_i$  - M =  $(X_i - \mu) - (M - \mu)$ , lze statistiku K vyjádřit jako součet kvadrátů n - 1 stochasticky nezávislých náhodných veličin se standardizovaným normálním rozložením. Tento součet se řídí rozložením  $\chi^2(n-1)$ .

ad d) Tato statistika je součet kvadrátů n stochasticky nezávislých náhodných veličin se standardizovaným normálním rozložením, řídí se tedy rozložením  $\chi^2(n)$ .

ad e) U ~ N(0, 1), K ~  $\chi^2(n-1)$  jsou stochasticky nezávislé, protože M a S<sup>2</sup> jsou stochasticky nezávislé, tudíž statistika n S M  $n - 1$ K  $T = \frac{U}{\sqrt{1 - \mu}} = \frac{M - \mu}{\sigma}$ −  $=\frac{C}{\sqrt{C}} = \frac{N_1 - \mu}{S} \sim t(n-1).$ 

6.3. Příklad: Hmotnost balíčku krystalového cukru baleného na automatické lince se řídí normálním rozložením se střední hodnotou 1002 g a směrodatnou odchylkou 8 g. Kontrolor náhodně vybírá 9 balíčků z jedné série a zjišťuje, zda jejich průměrná hmotnost je alespoň 999 g. Pokud ne, podnik musí zaplatit pokutu 20 000 Kč. Jaká je pravděpodobnost, že podnik bude muset zaplatit pokutu?

Řešení:

$$
X \sim N(1002, 64), M \sim N\left(1002, \frac{64}{9}\right)
$$
  
\n
$$
P(M \le 999) = P\left(\frac{M - 1002}{\sqrt{\frac{64}{9}}} \le \frac{999 - 1002}{\sqrt{\frac{64}{9}}}\right) = P\left(U \le -\frac{9}{8}\right) = \Phi\left(\frac{-9}{8}\right) = 1 - \Phi\left(\frac{9}{8}\right) = 1 - \Phi(1, 125) =
$$
  
\n
$$
= 1 - \Phi(1, 13) = 1 - 0,87076 = 0,12924
$$

Pravděpodobnost, že podnik bude platit pokutu, je asi 12,9%.

#### Řešení pomocí systému STATISTICA:

Využijeme toho, že STATISTICA pomocí funkce INormal(x;mu;sigma) umí vypočítat hodnotu distribuční funkce normálního rozložení se střední hodnotou mu a směrodatnou odchylkou sigma. Tedy  $P(M \le 999) = \Phi(999)$ , kde  $\Phi$  je distribuční funkce rozložení N(1002, 64/9).

Otevřeme nový datový soubor o jedné proměnné a jednom případu. Dvakrát klikneme na název proměnné Prom1. Do Dlouhého jména této proměnné napí- $\text{šeme} = \text{Normal}(999; 1002; 8/3).$ 

V proměnné Prom1 se objeví hodnota 0,130295.

6.4. Věta: Vzorce pro meze  $100(1-\alpha)$ % empirických intervalů spolehlivosti pro μ a  $\sigma^2$ 

a) Interval spolehlivosti pro μ, když  $\sigma^2$  známe (využití pivotové statistiky U)

Oboustranný:  $(d, h) = (m$ n  $\frac{\sigma}{\sqrt{m}}$  u<sub>1-α/2</sub>, m + n  $\frac{\sigma}{\sqrt{2}}$  u<sub>1-α/2</sub>) Levostranný:  $(d, \infty) = (m$ n  $\frac{\sigma}{\sqrt{ }}$  u<sub>1-α</sub>, ∞) Pravostranný:  $(-\infty, h) = (-\infty, m +$ n  $\frac{\sigma}{\sigma}$  u<sub>1-α</sub>)

b) Interval spolehlivosti pro  $\mu$ , když  $\sigma^2$  neznáme (využití pivotové statistiky T) Oboustranný:  $(d, h) = (m$ n  $\frac{s}{\sqrt{n}}$  t<sub>1-α/2</sub>(n-1), m + n  $\frac{s}{\sqrt{n}}$  t<sub>1-α/2</sub>(n-1)) Levostranný:  $(d, \infty) = (m$ n  $\frac{s}{\sqrt{n}}$  t<sub>1-α</sub>(n-1), ∞) Pravostranný:  $(-\infty, h) = (-\infty, m +$ n  $\frac{s}{\sqrt{n}}$  t<sub>1-α</sub>(n-1))

c) Interval spolehlivosti pro  $\sigma^2$ , když  $\mu$  neznáme (využití pivotové statistiky K) Oboustranný:  $(d, h) = \left| \frac{(n-1)s}{\gamma^2} \right|, \frac{(n-1)s}{\gamma^2} \left| \frac{(n-1)s}{\gamma^2} \right|$ J  $\backslash$  $\overline{\phantom{a}}$  $\setminus$ ſ  $\chi^2$ <sub>α/2</sub> (n – −  $\chi^2$ 1– $\alpha/2$  (n – −  $-\alpha/2(n-1)$   $\chi^2$   $\alpha/2(n-1)$  $\frac{(n-1)s}{2}$  $(n-1)$  $(n-1)s$  $2\alpha/2$ 2  $2^{2}$ <sub>1- $\alpha/2$ </sub> 2 Levostranný:  $(d, \infty) = \left| \frac{(n-1)s}{\gamma^2 - (n-1)}, \infty \right|$ J  $\backslash$  $\overline{\phantom{a}}$ l ſ ∞  $\chi^2$ <sub>1- $\alpha$ </sub> (n – − −α ,  $(n-1)$  $(n-1)s$  $2\frac{1}{1}$ 2 Pravostranný:  $(-\infty, h) = \left[-\infty, \frac{(h-1)s}{\gamma^2 - (n-1)}\right]$ J  $\backslash$  $\overline{\phantom{a}}$ l ſ  $\chi^2$ <sub>α</sub> (n –  $-\infty, \frac{(n \alpha(n-1)$  $\frac{(n-1)s}{\gamma^2(n+1)}$ 2

d) Interval spolehlivosti pro  $\sigma^2$ , když  $\mu$  známe (využití pivotové statistiky 2 n  $i = 1$ 2  $(X_i - \mu)$ σ  $\sum_{i=1}^{n}$  (X<sub>i</sub> –  $\mu$  $\frac{1}{2}$  )

Oboustranný: (d, h) = 
$$
\left(\frac{\sum_{i=1}^{n} (x_i - \mu)^2}{\chi^2_{1-\alpha/2}(n)}, \frac{\sum_{i=1}^{n} (x_i - \mu)^2}{\chi^2_{\alpha/2}(n)}\right)
$$

Levostranný: (d, 
$$
\infty
$$
) = 
$$
\begin{pmatrix} \sum_{i=1}^{n} (x_i - \mu)^2 \\ \chi^2_{1-\alpha}(n) \end{pmatrix}
$$
  
Pravostranný:  $(-\infty, h) = \begin{pmatrix} \sum_{i=1}^{n} (x_i - \mu)^2 \\ -\infty, \frac{i=1}{\chi^2_{\alpha}(n)} \end{pmatrix}$ 

6.5. Příklad: 10 krát nezávisle na sobě byla změřena jistá konstanta µ. Výsledky měření byly: 2 1,8 2,1 2,4 1,9 2,1 2 1,8 2,3 2,2. Tyto výsledky považujeme

za číselné realizace náhodného výběru  $\mathrm{X}_1, ..., \mathrm{X}_{10}$  z rozložení  $\mathrm{N}(\mu,\,\sigma^2),$  kde parametry μ, σ<sup>2</sup> neznáme. Najděte 95% empirický interval spolehlivosti jak pro μ, tak pro  $\sigma^2$  a to

- a) oboustranný,
- b) levostranný,
- c) pravostranný.

**Řešení**: m = 2,06, s<sup>2</sup> = 0,0404, s = 0,2011,  $\alpha$  = 0,05, t<sub>0,975</sub>(9) = 2,2622, t<sub>0,95</sub>(9) = 1,8331,  $\chi^2_{0.975}(9) = 19,023$ ,  $\chi^2_{0.025}(9) = 2,7$ ,  $\chi^2_{0.95}(9) = 16,919$ ,  $\chi^2_{0.05}(9) = 3,325$ 

ad a) Oboustranný interval spolehlivosti pro střední hodnotu µ

$$
d = m - \frac{s}{\sqrt{n}} t_{1-\alpha/2}(n-1) = 2,06 - \frac{0,2011}{\sqrt{10}} 2,2622 = 1,92
$$
  
 
$$
h = m + \frac{s}{\sqrt{n}} t_{1-\alpha/2}(n-1) = 2,06 + \frac{0,2011}{\sqrt{10}} 2,2622 = 2,20
$$
  
 
$$
1,92 < \mu < 2,20 \text{ s } \text{pravděpodobnosti aspoň } 0,95.
$$

Oboustranný interval spolehlivosti pro rozptyl  $\sigma^2$ 

$$
d = \frac{(n-1)s^2}{\chi^2_{1-\alpha/2}(n-1)} = \frac{9 \cdot 0,0404}{19,023} = 0,0191
$$
  
h =  $\frac{(n-1)s^2}{\chi^2_{\alpha/2}(n-1)} = \frac{9 \cdot 0,0404}{2,7} = 0,1347$   
0,0191 <  $\sigma^2$  < 0,1347 s pravděpodobnosti aspoň 0,95.

ad b) Levostranný interval spolehlivosti pro střední hodnotu µ

 $d = m$ n  $\frac{s}{\sqrt{n}}$  t<sub>1-α</sub>(n-1) = 2,06 -10  $\frac{0,2011}{\sqrt{2}}$  1,8331 = 1,94 1,94 < µ s pravděpodobností aspoň 0,95.

Levostranný interval spolehlivosti pro rozptyl  $\sigma^2$  $(n-1)$ s  $\frac{13}{2}$  =  $\frac{50,001}{16,919}$  = 0,0215  $9.0,0404$  $n - 1$  $n - 1$ )s d  $^{2}$ <sub>1</sub> 2 = ⋅ =  $\chi^2$ <sub>1- $\alpha$ </sub> (n – − = −α  $σ<sup>2</sup> > 0,0215$  s pravděpodobností aspoň 0,95.

ad c) Pravostranný interval spolehlivosti pro střední hodnotu µ

$$
h = m + \frac{s}{\sqrt{n}} t_{1-\alpha}(n-1) = 2,06 + \frac{0,2011}{\sqrt{10}} 1,8331 = 2,18
$$
  

$$
\mu < 2,18 \text{ s } \text{pravděpodobnosti aspoň } 0,95.
$$

Pravostranný interval spolehlivosti pro rozptyl  $\sigma^2$ 

$$
h = \frac{(n-1)s^{2}}{\chi^{2}(\alpha-1)} = \frac{9 \cdot 0.0404}{3.325} = 0.1094
$$
  
 $\sigma^{2} < 0.1094$  s pravděpodobnosti aspoň 0.95.

## Řešení pomocí systému STATISTICA:

Vytvoříme nový datový soubor o jedné proměnné X a 10 případech. Do proměnné X napíšeme dané hodnoty.

Statistika – Základní statistiky a tabulky – Popisné statistiky – OK – Proměnné X – OK – Detailní výsledky – zaškrtneme Meze spolehl. prům. a Meze sp. směr. odch. (ostatní volby zrušíme) – pro oboustranný 95% interval spolehlivosti ponecháme implicitní hodnotu pro Interval 95,00, pro jednostranné intervaly změníme hodnotu na 90,00.

Výsledky pro oboustranné 95% intervaly spolehlivosti pro střední hodnotu µ, pro směrodatnou odchylku σ a rozptyl σ<sup>2</sup>:

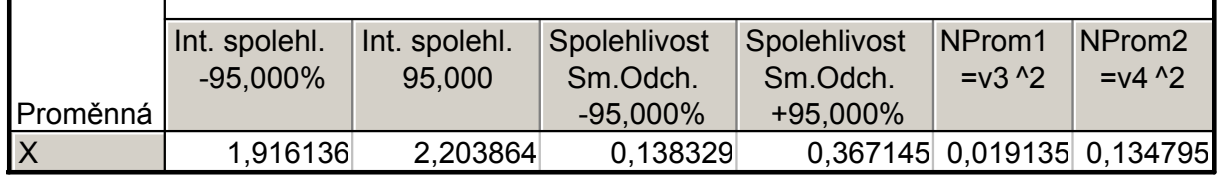

Vidíme, že

 $1,92 < \mu < 2,20$  s pravděpodobností aspoň 0,95,

 $0.1383 < \sigma < 0.3671$  s pravděpodobností aspoň 0.95.

 $0,0191 < \sigma^2 < 0,1348$  s pravděpodobností aspoň 0,95.

Výsledky pro jednostranné 95% intervaly spolehlivosti pro střední hodnotu µ, pro směrodatnou odchylku σ a rozptyl σ<sup>2</sup>:

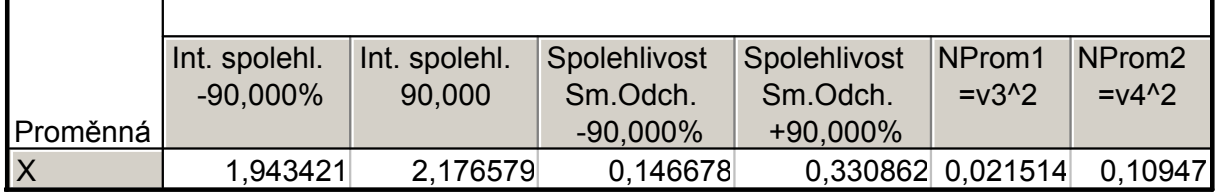

Vidíme, že

µ > 1,94 s pravděpodobností aspoň 0,95,

µ < 2,20 s pravděpodobností aspoň 0,95,

σ > 0,1467 s pravděpodobností aspoň 0,95,

σ < 0,3309 s pravděpodobností aspoň 0,95,

 $\sigma^2$  > 0,0215 s pravděpodobností aspoň 0,95,

 $\sigma^2$  < 0,1095 s pravděpodobností aspoň 0,95,

6.6. Definice: Jednotlivé typy testů pro parametry normálního rozložení

- a) Nechť  $X_1, ..., X_n$  je náhodný výběr N( $\mu, \sigma^2$ ), kde  $\sigma^2$  známe. Nechť  $n \ge 2$  a c je konstanta. Test H<sub>0</sub>:  $\mu$  = c proti H<sub>1</sub>:  $\mu \neq c$  se nazývá jednovýběrový z-test.
- b) Nechť  $X_1, ..., X_n$  je náhodný výběr N( $\mu, \sigma^2$ ), kde  $\sigma^2$  neznáme. Nechť  $n \ge 2$  a c je konstanta. Test H<sub>0</sub>:  $\mu = c$  proti H<sub>1</sub>:  $\mu \neq c$  se nazývá jednovýběrový t-test.
- c) Nechť  $X_1, ..., X_n$  je náhodný výběr N( $\mu$ ,  $\sigma^2$ ), kde  $\mu$  neznáme. Nechť n  $\geq 2$  a c je konstanta. Test H<sub>0</sub>:  $\sigma^2$  = c proti H<sub>1</sub>:  $\sigma^2 \neq c$  se nazývá test o rozptylu.

#### Provedení testů o parametrech  $\mu, \sigma^2$  pomocí kritického oboru a) Provedení jednovýběrového z-testu

Vypočteme realizaci testového kritéria n  $m - c$ t  $0$   $\sigma$ −  $=\frac{m}{\sigma}$ . Stanovíme kritický obor W.

Pokud  $t_0 \in W$ ,  $H_0$  zamítáme na hladině významnosti  $\alpha$  a přijímáme  $H_1$ .

Oboustranný test: Testujeme H<sub>0</sub>:  $\mu$  = c proti H<sub>1</sub>:  $\mu \neq c$ . Kritický obor má tvar:  $W = \left(-\infty, -u_{1-\alpha/2}\right) \cup \left\langle u_{1-\alpha/2}, \infty\right\rangle$ .

Levostranný test: Testujeme H<sub>0</sub>:  $\mu$  = c proti H<sub>1</sub>:  $\mu$  < c. Kritický obor má tvar:  $W = (-\infty, -u_{1-\alpha})$ .

Pravostranný test: Testujeme H<sub>0</sub>:  $\mu$  = c proti H<sub>1</sub>:  $\mu$  > c. Kritický obor má tvar:  $W = \langle u_{1-\alpha}, \infty \rangle$ .

#### b) Provedení jednovýběrového t-testu

Vypočteme realizaci testového kritéria n s  $m - c$  $t_{0}$ −  $=\frac{m}{s}$ . Stanovíme kritický obor W.

Pokud  $t_0 \in W$ ,  $H_0$  zamítáme na hladině významnosti  $\alpha$  a přijímáme  $H_1$ .

Oboustranný test: Testujeme H<sub>0</sub>:  $\mu$  = c proti H<sub>1</sub>:  $\mu \neq c$ . Kritický obor má tvar:  $W = (-\infty, -t_{1-\alpha/2}(n-1)) \cup (t_{1-\alpha/2}(n-1), \infty)$ .

Levostranný test: Testujeme H<sub>0</sub>:  $\mu$  = c proti H<sub>1</sub>:  $\mu$  < c. Kritický obor má tvar:  $W = \left( -\infty, -t_{1-\alpha} (n-1) \right)$ .

Pravostranný test: Testujeme H<sub>0</sub>:  $\mu$  = c proti H<sub>1</sub>:  $\mu$  > c. Kritický obor má tvar:  $W = \langle t_{1-\alpha}(n-1), \infty \rangle$ .

#### c) Provedení testu o rozptylu

Vypočteme realizaci testového kritéria  $(n-1)$ s c  $n - 1$ )s t 2 0 −  $=\frac{(\mu - 1)s}{s}$ . Stanovíme kritický obor W. Pokud  $t_0 \in W$ ,  $H_0$  zamítáme na hladině významnosti  $\alpha$  a přijímáme  $H_1$ . Oboustranný test: Testujeme H<sub>0</sub>:  $\sigma^2$  = c proti H<sub>1</sub>:  $\sigma^2 \neq c$ . Kritický obor má tvar:.

 $W = \langle 0, \chi^2_{\alpha/2}(n-1) \rangle \cup \langle \chi^2_{1-\alpha/2}(n-1), \infty \rangle$ 

Levostranný test: Testujeme H<sub>0</sub>:  $\sigma^2 = c$  proti H<sub>1</sub>:  $\sigma^2 < c$ . Kritický obor má tvar:  $W = \langle 0, \chi^2 \alpha (n-1) \rangle$ .

Pravostranný test: Testujeme H<sub>0</sub>:  $\sigma^2$  = c proti H<sub>1</sub>:  $\sigma^2$  > c. Kritický obor má tvar:  $W = \langle \chi^2_{1-\alpha}(n-1), \infty \rangle$ .

6.7. Příklad: Podle údajů na obalu čokolády by její čistá hmotnost měla být 125 g. Výrobce dostal několik stížností od kupujících, ve kterých tvrdili, že hmotnost čokolád je nižší než deklarovaných 125 g. Z tohoto důvodu oddělení kontroly náhodně vybralo 50 čokolád a zjistilo, že jejich průměrná hmotnost je 122 g a směrodatná odchylka 8,6 g. Za předpokladu, že hmotnost čokolád se řídí normálním rozložením, můžeme na hladině významnosti 0,01 považovat stížnosti kupujících za oprávněné?

 $\check{\textbf{Re}}$ šení:  $X_1, ..., X_{50}$  je náhodný výběr z N $(\mu, \sigma^2)$ . Testujeme hypotézu H<sub>0</sub>:  $\mu$  = 125 proti levostranné alternativě H<sub>1</sub>:  $\mu$  < 125. Protože neznáme rozptyl  $\sigma^2$ , použijeme jednovýběrový t-test.

Testové kritérium 
$$
\frac{m-c}{s} = \frac{122 - 125}{8.6} = -2,4667
$$
.  
 $\frac{125}{\sqrt{n}} = \frac{122 - 125}{\sqrt{50}}$ 

Kritický obor  $W = (-\infty, -t_{1-\alpha}(n-1)) = (-\infty, -t_{0.99}(49)) = (-\infty, -2, 4049)$ .

Jelikož testové kritérium se realizuje v kritickém oboru, zamítáme nulovou hypotézu na hladině významnosti 0,01. Stížnosti kupujících tedy lze považovat za oprávněné.

#### Výpočet pomocí systému STATISTICA:

Statistiky – Základní statistiky a tabulky – Testy rozdílů: r, %, průměry – OK – vybereme Rozdíl mezi dvěma průměry (normální rozdělení) – zaškrtneme Výběrový průměr vs. Střední hodnota a zvolíme jednostr. – do políčka Pr1 napíšeme 122, do políčka SmOd1 napíšeme 8,6, do políčka N1 napíšeme 50, do políčka Pr2 napíšeme 125 - Výpočet. Dostaneme p-hodnotu 0,0086, tedy zamítáme nulovou hypotézu na hladině významnosti 0,01

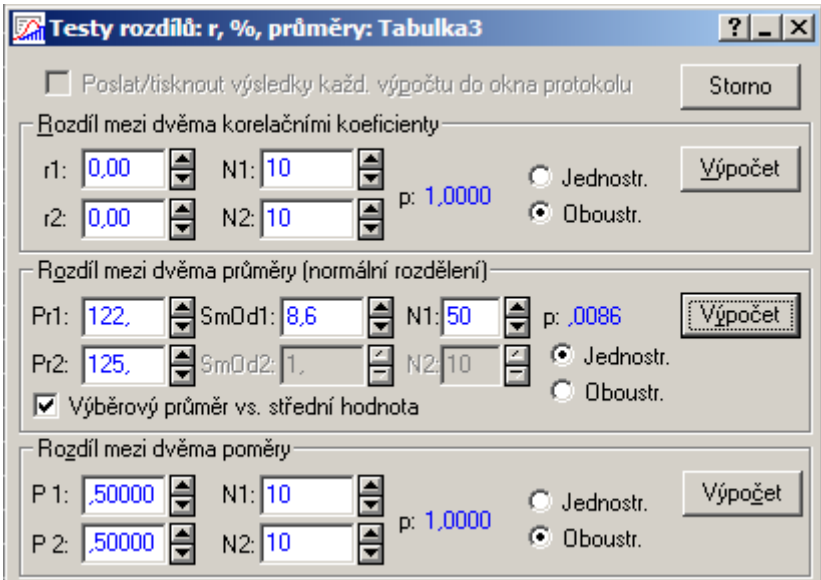

6.8. Definice: Definice rozdílového náhodného výběru na základě náhodného výběru z dvourozměrného normálního rozložení.

Necht<sup>'</sup>  $\left|\frac{X_1}{Y}\right|, ..., \left|\frac{X_n}{Y}\right|$ J  $\backslash$  $\overline{\phantom{a}}$ l ſ  $\overline{\phantom{a}}$ J  $\backslash$  $\overline{\phantom{a}}$ l ſ n n 1 1 Y X , , Y  $\begin{pmatrix} X_1 \\ Y_1 \end{pmatrix}$ ,..., $\begin{pmatrix} X_n \\ Y_n \end{pmatrix}$  je náhodný výběr z rozložení  $N_2 \begin{pmatrix} \mu_1 \\ \mu_2 \end{pmatrix} \begin{pmatrix} \sigma_1^2 & \sigma_{12} \\ \sigma_2 & \sigma_2^2 \end{pmatrix}$  $\overline{\phantom{a}}$ J  $\backslash$  $\mathsf{I}$  $\mathsf{I}$ l ſ  $\Bigg\}$ J  $\backslash$  $\overline{\phantom{a}}$  $\setminus$ ſ  $σ<sub>12</sub>$  σ  $σ_1^2$  σ  $\overline{\phantom{a}}$ J  $\backslash$  $\overline{\phantom{a}}$ l ſ  $\mu$ µ 2  $12 \quad \mathbf{U}_2$ 12 2 1 2  $\begin{bmatrix} 1 \\ 1 \end{bmatrix}$ ,  $\begin{bmatrix} 0_1 \\ 0_2 \end{bmatrix}$ , přičemž n  $\geq$  2. Označíme  $\mu = \mu_1 - \mu_2$  a zavedeme rozdílový náhodný výběr  $Z_1 = X_1 - Y_1$ , ...,  $Z_n = X_n - Y_n$ . Vypočteme M =  $\frac{1}{N} \sum_{n=1}^{N}$ = = n  $i = 1$  $M = \frac{1}{n} \sum_{i=1}^{n} Z_i$ ,  $S^2 = \frac{1}{n} \sum_{i=1}^{n} (Z_i - M)^2$ =  $= -\sum (Z_i$ n  $i = 1$ 2  $i^2 = \frac{1}{n} \sum (Z_i - M_i)$ n  $S^2 = \frac{1}{2} \sum_{i=1}^{n} (Z_i - M)^2$ .

6.9. Věta: Vzorec pro meze  $100(1-\alpha)\%$  empirického intervalu spolehlivosti pro střední hodnotu rozdílového náhodného výběru

Oboustranný:  $(d, h) = (m$ n  $\frac{s}{\sqrt{n}}$  t<sub>1-α/2</sub>(n-1), m + n  $\frac{s}{\sqrt{n}}$  t<sub>1-α/2</sub>(n-1)) Levostranný:  $(d, \infty) = (m$ n  $\frac{s}{\sqrt{n}}$  t<sub>1-α</sub>(n-1), ∞) Pravostranný:  $(-\infty, h) = (-\infty, m +$ n  $\frac{s}{\sqrt{n}}$  t<sub>1-α</sub>(n-1))

6.10. Příklad: Dvěma rozdílnými laboratorními metodami se zjišťoval obsah chemické látky v roztoku (v procentech). Bylo vybráno 5 vzorků a proměřeno oběma metodami. Výsledky měření jsou obsaženy v tabulce:

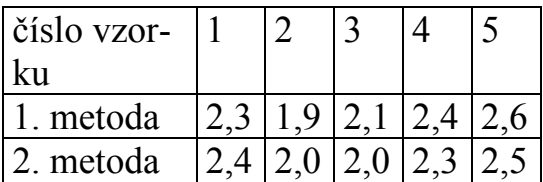

Za předpokladu, že data mají normální rozložení, sestrojte 90% empirický interval spolehlivosti pro rozdíl středních hodnot výsledků obou metod. Řešení:

Přejdeme k rozdílovému náhodnému výběru, jehož realizace jsou: -0,1 -0,1 0,1 0,1 0,1. Vypočteme m = 0,02,  $s^2 = 0.012$ , s = 0,109545. Předpokládáme, že tato data pocházejí z normálního rozložení N( $\mu$ ,  $\sigma^2$ ). Vypočteme meze 90% oboustranného intervalu spolehlivosti pro µ při neznámém σ:

$$
d = m - \frac{s}{\sqrt{n}} t_{1-\alpha/2}(n-1) = 0,02 - \frac{0,109545}{\sqrt{5}} t_{0,95}(4) = 0,02 - \frac{0,109545}{\sqrt{5}} 2,1318 = -0,0844
$$
  
 
$$
h = m + \frac{s}{\sqrt{n}} t_{1-\alpha/2}(n-1) = 0,02 + \frac{0,109545}{\sqrt{5}} t_{0,95}(4) = 0,02 + \frac{0,109545}{\sqrt{5}} 2,1318 = 0,1244
$$
  
 
$$
-0,0844 < \mu < 0,1244 \text{ s } pravděpodobnosti aspoň 0,9.
$$

Výpočet pomocí systému STATISTICA:

Vytvoříme nový datový soubor o 3 proměnných a 5 případech. Do 1. proměnné X napíšeme hodnoty pro 1. metodu, do 2. proměnné Y hodnoty pro 2. metodu a do 3. proměnné Z rozdíly mezi X a Y.

Statistiky – Základní statistiky a tabulky – Popisné statistiky, OK - Proměnné Z, Detailní výsledky – zaškrtneme Meze spolehl. Prům. – Interval 90% - Výpočet. Dostaneme tabulku:

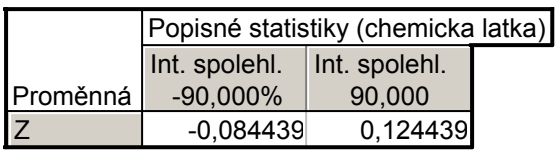

Vidíme tedy, že  $-0.0844 < \mu < 0.1244$  s pravděpodobností aspoň 0,9.

6.11. Definice: Definice párového t-testu

Necht' 
$$
\begin{pmatrix} X_1 \\ Y_1 \end{pmatrix}
$$
,..., $\begin{pmatrix} X_n \\ Y_n \end{pmatrix}$  je náhodný výběr z rozložení  $N_2 \begin{pmatrix} \mu_1 \\ \mu_2 \end{pmatrix} \begin{pmatrix} \sigma_1^2 & \sigma_{12} \\ \sigma_{12} & \sigma_2^2 \end{pmatrix}$ , přičemž

 $n \ge 2$ . Testujeme H<sub>0</sub>:  $\mu_1 - \mu_2 = c$  (tj.  $\mu = c$ ) proti H<sub>1</sub>:  $\mu_1 - \mu_2 \ne c$  (tj.  $\mu \ne c$ ) nebo testujeme nulovou hypotézu proti jedné z jednostranných alternativ. Tento test se nazývá párový t-test.

#### Provedení párového t-testu

Vypočteme realizaci testového kritéria  $t_0 = \frac{m^2}{s}$  $\sqrt{n}$  $t_0 = \frac{m-c}{s}$ =  $\frac{m-c}{m}$ . Stanovíme kritický obor W.

Pokud  $t_0 \in W$ ,  $H_0$  zamítáme na hladině významnosti  $\alpha$  a přijímáme  $H_1$ .

Oboustranný test: Testujeme H<sub>0</sub>:  $\mu$  = c proti H<sub>1</sub>:  $\mu \neq c$ . Kritický obor má tvar:  $W = (-\infty, -t_{1-\alpha/2}(n-1)) \cup (t_{1-\alpha/2}(n-1),\infty).$ 

Levostranný test: Testujeme H<sub>0</sub>:  $\mu$  = c proti H<sub>1</sub>:  $\mu$  < c. Kritický obor má tvar:  $W = \left( -\infty, -t_{1-\alpha} (n-1) \right)$ .

Pravostranný test: Testujeme H<sub>0</sub>:  $\mu$  = c proti H<sub>1</sub>:  $\mu$  > c. Kritický obor má tvar:  $W = \langle t_{1-\alpha}(n-1), \infty \rangle$ .

6.12. Příklad: V následující tabulce jsou údaje o výnosnosti dosažené 12 náhodně vybranými firmami při investování do mezinárodního podnikání (veličina X) a do domácího podnikání (veličina Y):

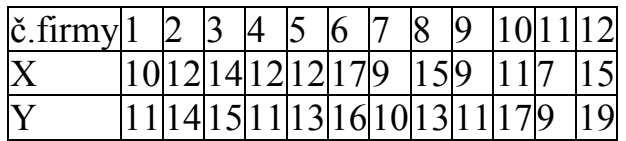

(Výnosnost je vyjádřena v procentech a představuje podíl na zisku vložených investic za rok.)

Za předpokladu, že data pocházejí z dvourozměrného normálního rozložení, na hladině významnosti 0,1 testujte hypotézu, že neexistuje rozdíl mezi střední hodnotou výnosnosti investic do mezinárodního a domácího podnikání proti oboustranné alternativě.

Testování proveďte

a) pomocí intervalu spolehlivosti

b) pomocí kritického oboru.

(Pro úsporu času máte uvedeny realizace výběrového průměru m =  $-1.\overline{3}$  a výběrového rozptylu s<sup>2</sup> = 4,78 rozdílového náhodného výběru Z<sub>i</sub> = X<sub>i</sub> – Y<sub>i</sub>, i = 1, ..., 12.

# Řešení:

Testujeme H<sub>0</sub>:  $\mu = 0$  proti H<sub>1</sub>:  $\mu \neq 0$ 

ad a)

90% interval spolehlivosti pro střední hodnotu  $\mu$  při neznámém rozptylu  $\sigma^2$  má meze:

$$
d = m - \frac{s}{\sqrt{n}} t_{0.95} (n - 1) = -1, \overline{3} - \frac{\sqrt{4, 78}}{\sqrt{12}} 1,7959 = -2,4677
$$
  
 
$$
h = m - \frac{s}{\sqrt{n}} t_{0.95} (n - 1) = -1, \overline{3} + \frac{\sqrt{4, 78}}{\sqrt{12}} 1,7959 = -0,1989
$$

Protože číslo c = 0 neleží v intervalu (-2,4677; -0,1989),  $H_0$  zamítáme na hladině významnosti 0,1.

ad b)

Vypočítáme realizaci testové statistiky 
$$
t_0 = \frac{m-c}{\frac{s}{\sqrt{n}}} = \frac{-1,\overline{3}}{\frac{\sqrt{4,\overline{78}}}{\sqrt{12}}} = -2,11085
$$

Stanovíme kritický obor  $W = (-\infty, -t_{0.95}(11)) \cup (t_{0.95}(11), \infty) = (-\infty, -1, 7959) \cup (1, 7959, \infty)$ 

Protože testová statistika se realizuje v kritickém oboru,  $H_0$  zamítáme na hladině významnosti 0,1.

### Výpočet pomocí systému STATISTICA:

Vytvoříme nový datový soubor o 2 proměnných a 12 případech. Do 1. proměnné X napíšeme hodnoty pro mezinárodní podnikání, do 2. proměnné hodnoty pro domácí podnikání.

Statistiky – Základní statistiky a tabulky – t-test pro závislé vzorky, OK - Proměnné X, Y – OK – Výpočet. Dostaneme tabulku:

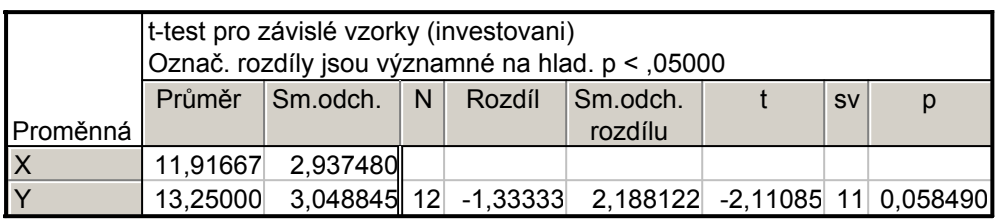

Vypočtenou p-hodnotu 0,05849 porovnáme se zvolenou hladinou významnosti α = 0,1. Protože p ≤ α, zamítáme nulovou hypotézu na hladině významnosti 0,1.